# **API**

## **APIs**

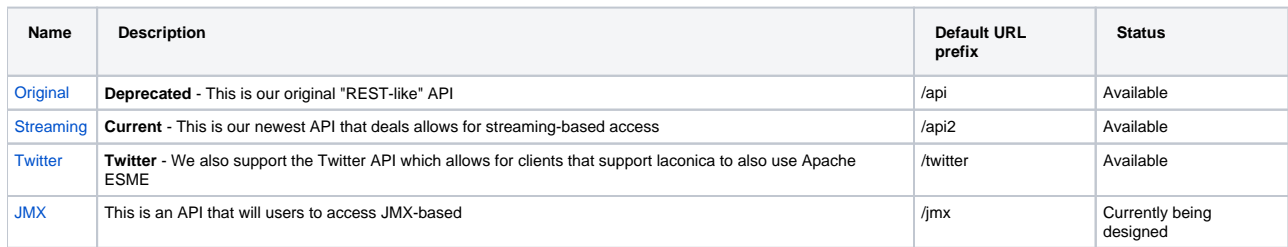

**Note**: It is possible to change the used URL prefixes for the individual APIs via properties.

#### **Using an API**

### **Clients should be developed using /api2.**

If you wish to use a API, then you must take the server name and add the URL prefix.

For example, [http://esmecloudserverapache.dickhirsch.staxapps.net/twitter](http://esmecloudserverapache.dickhirsch.staxapps.net/twitter_)

#### Token

All these APIs require that you use a token.